# **pagbet saque - 2024/08/14 Notícias de Inteligência ! (pdf)**

**Autor: jandlglass.org Palavras-chave: pagbet saque**

# **pagbet saque**

Você está pronto para entrar no emocionante mundo das apostas online? Se você busca uma plataforma confiável, segura e com as melhores odds, o **Pagbet** é a escolha perfeita! Neste guia completo, vamos te mostrar como **instalar o Pagbet** e aproveitar todas as vantagens que ele oferece.

## **Por que escolher o Pagbet?**

O **Pagbet** é líder em pagbet saque apostas online no Brasil, oferecendo uma experiência completa e segura para seus usuários. Aqui estão alguns dos motivos para você se juntar à comunidade Pagbet:

- **Cassino Online:** Desfrute de uma variedade de jogos de cassino, como slots, roleta, blackjack e muito mais.
- **Apostas Esportivas:** Aposte em pagbet saque seus times favoritos em pagbet saque diversas modalidades, como futebol, basquete, tênis, vôlei e muito mais.
- **Odds Incríveis:** Encontre as melhores odds do mercado e aumente suas chances de ganhar.
- **Promoções Exclusivas:** Aproveite bônus de boas-vindas, ofertas especiais e promoções regulares.
- **Plataforma Segura:** O Pagbet garante a segurança de seus dados e transações financeiras.

### **Como instalar o Pagbet?**

Instalar o Pagbet é muito fácil e rápido! Siga estes passos simples:

- 1. **Acesse o site do Pagbet:** Visite o site oficial do Pagbet pelo seu navegador.
- 2. **Clique em pagbet saque "Criar Conta":** Encontre o botão "Criar Conta" no canto superior direito da página.
- 3. **Preencha o formulário de cadastro:** Informe seus dados pessoais e crie uma senha segura.
- 4. **Confirme seu email:** Verifique sua pagbet saque caixa de entrada e confirme seu email para ativar sua pagbet saque conta.
- 5. **Faça seu primeiro depósito:** Escolha um método de pagamento seguro e faça seu primeiro depósito.
- 6. **Comece a apostar!** Explore as diversas opções de apostas e divirta-se!

### **Baixe o aplicativo Pagbet para Android e iOS!**

Para uma experiência ainda mais completa, baixe o aplicativo Pagbet para seu smartphone.

- **Android:** Acesse a Play Store e procure por "Pagbet".
- **iOS:** Acesse a App Store e procure por "Pagbet".

Com o aplicativo Pagbet, você pode:

● Apostar em pagbet saque qualquer lugar e a qualquer hora.

- Receber notificações sobre as últimas promoções e eventos.
- Acompanhar suas apostas em pagbet saque tempo real.
- Fazer depósitos e saques com segurança.

### **Dicas para começar a apostar no Pagbet:**

- **Comece com apostas menores:** Não se arrisque mais do que você pode perder.
- **Faça sua pagbet saque pesquisa:** Estude as estatísticas e as odds antes de fazer suas apostas.
- **Aproveite as promoções:** Utilize os bônus e ofertas para aumentar seus lucros.
- **Gerencie seu bankroll:** Defina um orçamento para suas apostas e não ultrapasse o limite.
- **· Divirta-se!** As apostas online devem ser uma forma de entretenimento responsável.

## **Descubra o Pagbet e comece a ganhar hoje mesmo!**

Não perca tempo! Acesse o site do Pagbet agora mesmo e comece a aproveitar as melhores odds e promoções.

**Promoção Exclusiva:** Utilize o código **PAGBET10** ao fazer seu primeiro depósito e ganhe 10% de bônus!

#### **Tabela de Promoções:**

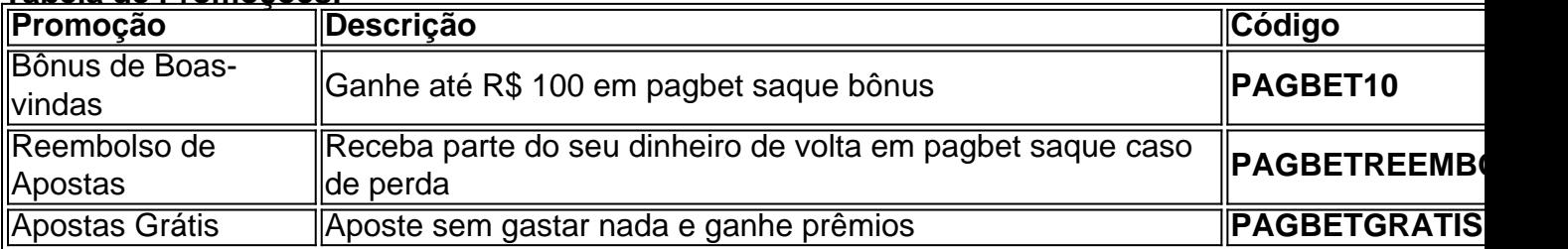

**Aproveite esta oportunidade e comece a apostar no Pagbet!**

**Atenção:** As apostas online são destinadas a maiores de 18 anos. Aposte com responsabilidade. **[jogo online caça níqueis](/artigo/jogo-online-ca�a-n�queis-2024-08-14-id-32206.html)**

**\*\*\***

**\*\*\***

## **Partilha de casos**

### A minha jornada para encontrar segurança no caos das apostas esportivas - Instale PagBet Quando comecei a me envolver com as apostas esportivas, tudo parecia um labirinto inescrível e assustador. Os termos eram estranhos, o processo de cadastro complicado e eu estava perdido em pagbet saque uma maré de escolhas que não sabia como fazer!

 Estimados amantes do futebol e apostas, imaginei que a jornada para encontrar segurança no caos das apostas esportivas seria longa e difícil. Mas tenho boas notícias: com PagBet, eu não estou sozinho!

# **InstalePagBet - A aposta em pagbet saque seu lado**

 Meus amigos esportivos, encontrar um site confiável para colocar suas fichas é vital. Com PagBet, você está no controle de sua pagbet saque experiço e pode focalizar nos jogos que mais gosta - como o futebol, basquete, NFL, NBA ou até mesmo eventos especiais!

 Basta acessar seu celular ou computador para visitar o site PagBet e você já estará no caminho certo. Clique em pagbet saque "Criar Conta" no canto superior direito, preencha os dados solicitados com cuidado e prepare-se para uma aventura de apostas que valeu todo o esforço! Já vi muitos usuários se aproveitarem do PagBet como sua pagbet saque plataforma confiável, garantindo acesso a eventos desportivos populares e proporcionando uma experiência de apostas online segura e envolvente!

# **PagBet - Apostar com Confiança**

 Agora que você está a par da jornada para instalar o PagBet, quero compartilhar algumas lições aprendidas. Primeiro, não deixe de explorar todas as funcionalidades do site e familiarize-se com cada esporte oferecido. Segundo, aproveite os serviços confidenciais ao máximo - seja cadastrando uma conta ou iniciando suas apostas.

 Além disso, lembre-se de sempre apostar responsavelmente e nunca deixe as emoções controlarem seus gastos. A segurança vem primeiro! Com PagBet, não há necessidade de se sentir intimidado ou deslocado - você está no controle da sua pagbet saque experiência de apostas esportivas.

# **Confiança e Segurança com o InstalePagBet**

 Então, estou pronto para convosco! Vamos embarcar nessa jornada em pagbet saque busca de segurança no mundo das apostas esportivas. Aproveite a experiência PagBet e comece sua pagbet saque jornada hoje mesmo - instale o PagBet agora!

# **Expanda pontos de conhecimento**

### **Como acessar o site da Vaidebet pela versão mobile?**

Para acessar o Vaidebet app, basta entrar no site a partir do seu celular ou computador.

### **Qual é a oferta de esportes e eventos especiais na Pagbet?**

A Pagbet oferece os principais esportes do mundo, como futebol, basquete e outros. Estão disponíveis ligas como o Brasileiro, a NBA e a NFL, além de eventos especiais e jogos que não se encaixam em pagbet saque nenhuma categoria específica.

### **Como se cadastrar na Pagbet?**

- Acesse o site da Pagbet e clique em pagbet saque "Criar Conta" no canto superior direito da 1. página;
- 2. Informe os dados solicitados no formulário de cadastro.

### **Quais são os melhores aplicativos de apostas online em pagbet saque 2024?**

Os melhores aplicativos de apostas em pagbet saque 2024 incluem Betano, Bet365, Parimatch e Sportingbet. Cada um tem suas vantagens, com o Betano oferecendo o aplicativo de aposta mais completo, Bet365 oferecendo o melhor aplicativo de aposta com live stream, Parimatch oferecendo o melhor aplicativo de apostas esportivas e cassino, e Sportingbet oferecendo o melhor aplicativo de apostas em pagbet saque futebol.

## **comentário do comentarista**

Olá! Se você está interessado em pagbet saque começar a apostar no Pagbet, aqui estão os passos simples que você precisa seguir:

- 1. Visite o site oficial do Pagbet e crie sua pagbet saque conta clicando no botão "Registrarse".
- 2. Verifique seu email digitando no campo de confirmação e clique em pagbet saque "Confirmar" para ativar sua pagbet saque conta.
- 3. Faça seu primeiro depósito escolhendo um método seguro, como boleto ou cartão de crédito/débito.

4. Comece a apostar explorando as diversas opções disponíveis no site do Pagbet! Para uma experiência ainda melhor, você pode baixar o aplicativo Pagbet para seu smartphone (Android ou iOS) e seguir os passos abaixo:

- 1. Acesse a Play Store (Android) ou App Store (iOS) e procure por "Pagbet".
- 2. Baixe o aplicativo Pagbet e faça login com sua pagbet saque conta.
- 3. Use as funcionalidades do aplicativo para apostar em pagbet saque qualquer lugar, receber notificações sobre promoções, acompanhar suas apostas e fazer depósitos/saques de forma segura.

Aqui estão algumas dicas úteis para começar a apostar no Pagbet: \* Comece com apostas menores para não se arriscar mais do que você pode perder. \* Faça sua pagbet saque pesquisa e estude as estatísticas das equipes antes de fazer suas apostas. \* Utilize os bônus e ofertas disponíveis no Pagbet para aumentar seus lucros. \* Gerencie seu bankroll definindo um orçamento para suas apostas e não ultrapassando o limite estabelecido. \* As apostas online devem ser uma forma de entretenimento responsável, divirta-se!

Por fim, aqui está uma tabela com algumas das promoções exclusivas disponíveis no Pagbet: | Promoção | Descrição | Código | | --- | --- | --- | | Bônus de Boas-vindas | Ganhe até R\$ grotos em pagbet saque bônus | PAGBET10 | | Reembolso de Apostas | Receba parte do seu dinheiro de volta em pagbet saque caso de perda | PAGBETREEMBOLSO | | Apostas Grátis | Aposte sem gastar nada e ganhe prêmios | PAGBETGRATIS |

Não perca tempo! Visite o site do Pagbet hoje mesmo e comece a aproveitar as melhores odds e promoções. Lembre-se de apostar com responsabilidade e sempre seguir os códigos éticos das apostas online.

Atenção: As apostas online são destinadas a maiores de 18 anos. Aposte com responsabilidade.

### **Informações do documento:**

Autor: jandlglass.org Assunto: pagbet saque Palavras-chave: **pagbet saque** Data de lançamento de: 2024-08-14 15:50

### **Referências Bibliográficas:**

- 1. [pixbet365 com](/post/pixbet365-com-2024-08-14-id-38749.pdf)
- 2. <u>[oliveira bet site](/post/oliveira-bet-site-2024-08-14-id-36800.pdf)</u>
- 3. [bet365 aceita banco inter](/pdf/-bet-365-aceita-banco-inter-2024-08-14-id-9195.pdf)
- 4. <u>[telegram 1xbet](https://www.dimen.com.br/aid-telegram-1x-bet--2024-08-14-id-47408.html)</u>